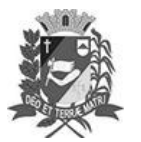

### Diário Oficial de Assis

Prefeitura Municipal de Assis-SP Diario criado pela Lei Municipal 6293/2017

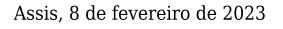

www.assis.sp.gov.br

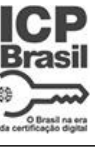

Ano XIX - Edição Nº 3648

Página 16

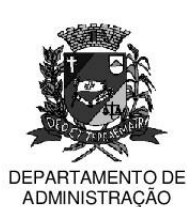

## **PREFEITURA DE ASSIS**

Paço Municipal "Prof" Judith de Oliveira Garcez" Secretaria Municipal de Governo e Administração

LEI Nº 7.277, DE 08 DE FEVEREIRO DE 2023.

Proj. de Lei nº 01/23 - Autoria: Prefeito Municipal José Aparecido Fernandes

#### Dispõe sobre a abertura de Crédito Adicional Especial para os fins que especifica.

#### O PREFEITO DO MUNICÍPIO DE ASSIS:

Faco saber que a Câmara Municipal de Assis aprova e eu sanciono a seguinte Lei:

Fica aberto no Orcamento Programa Anual do Município de Assis, um Crédito Art.  $1^{\circ}$  -Adicional Especial, nos termos do artigo 41, inciso II, da Lei Federal 4.320 de 17 de marco de 1.964, no valor de R\$ 3.200.000,00 (três milhões e duzentos mil reais) observando as classificações institucionais, econômicas e funcionais programáticas. abaixo relacionadas:

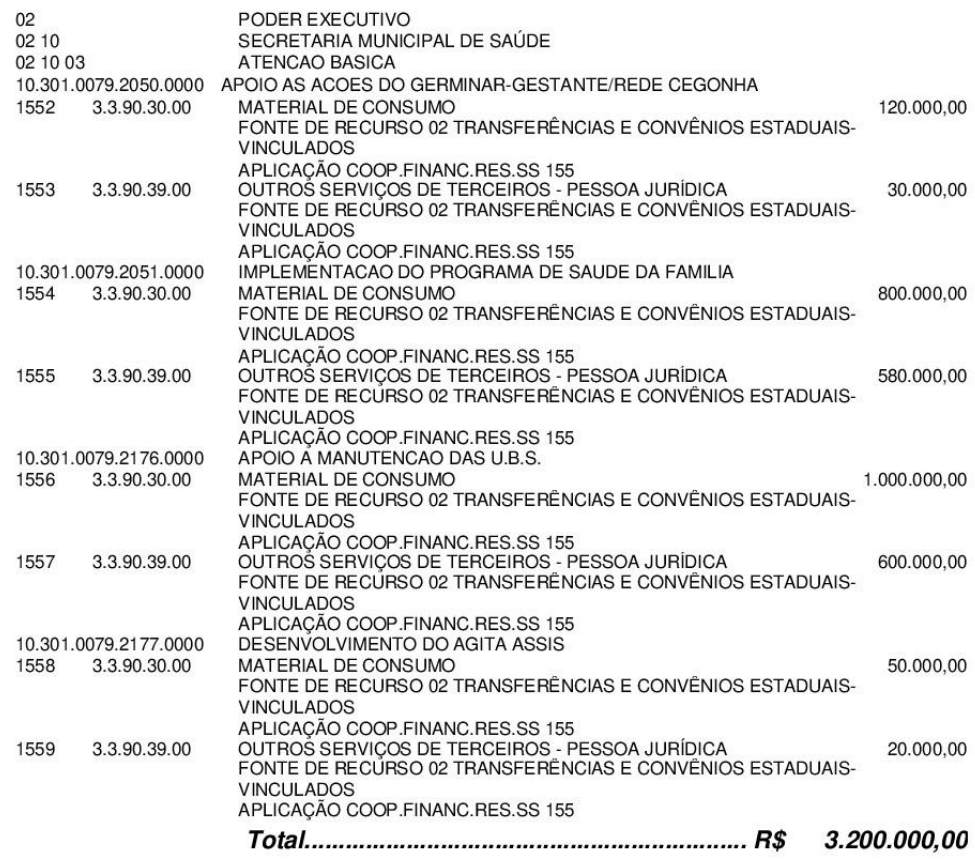

Art. 2º - Os recursos para atender as despesas com a execução da presente Lei, serão provenientes de superávit financeiro, apurado no Balanço Patrimonial do Exercício de 2022, a ser verificado na Agência 223-2 do Banco do Brasil, Conta Corrente 41168-X, nos termos do disposto no artigo 43, § 1<sup>º</sup>, inciso I da Lei 4.320 de 17 de Março de 1.964.

Av. Rui Barbosa, 926 PABX (18) 3302.3300 CEP 19814-900 - Centro - Assis - SP

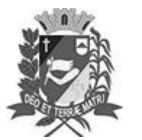

### Diário Oficial de Assis

Prefeitura Municipal de Assis-SP Diario criado pela Lei Municipal 6293/2017 www.assis.sp.gov.br

Assis, 8 de fevereiro de 2023

Ano XIX - Edição Nº 3648

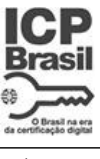

Página 17

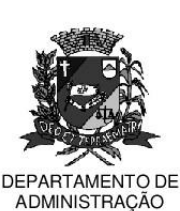

# **PREFEITURA DE ASSIS**

Paço Municipal "Prof" Judith de Oliveira Garcez" Secretaria Municipal de Governo e Administração

Lei nº 7.277, de 08 de fevereiro de 2023.

- Art. 3<sup>o</sup> -Ficam alterados os anexos III, IV e V do Plano Plurianual, aprovado pela Lei Municipal nº 7.019 de 22 de novembro de 2021 e o anexo IIA da Lei de Diretrizes Orcamentárias, exercício de 2023, aprovada pela Lei Municipal nº 7.119 de 15 de junho de 2022, conforme especificações previstas nos artigos 1º e 2º desta Lei.
- Art. 4<sup>º</sup> Esta Lei entra em vigor na data de sua publicação.

Prefeitura Municipal de Assis, em 08 de fevereiro de 2023.

#### **JOSÉ APARECIDO FERNANDES Prefeito Municipal**

**LUCIANO SOARES BERGONSO** Secretário Municipal de Governo e Administração Publicada no Diário Oficial do Município de Assis.

Av. Rui Barbosa, 926 PABX (18) 3302.3300 CEP 19814-900 - Centro - Assis - SP